## **バージョンを確認する(続き)**

## **24**バージョン情報 をタッチする。

:バージョン情報画面が表示されます。

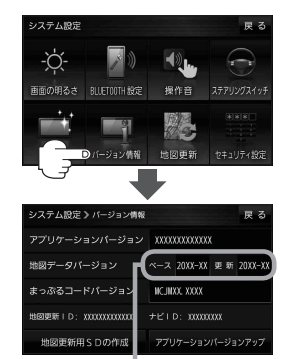

地図データバージョンの「ベース」と「更新」が 2020-XX になっていることを確認してください。 ※X印には数字が表示されます。